# Security Enterprise Agreement (EA) Workspace - Guia de licenciamento do Cisco Duo

## **Contents**

Provisionamento para a licença Duo Rastreando e entendendo o consumo

# Provisionamento para a licença Duo

O provisionamento é necessário para o cliente ao ativar inicialmente a licença ou depois de mudar para uma edição Duo diferente. Ao provisionar uma licença Duo, é necessário ter uma ID de conta Duo. Uma ID de conta do Duo pode ser obtida ao registrar-se em:<http://signup.duo.com>

1. Expanda o Suite for the Duo Edition no seu EA Workspace e clique em "Solicitar Provisionamento"

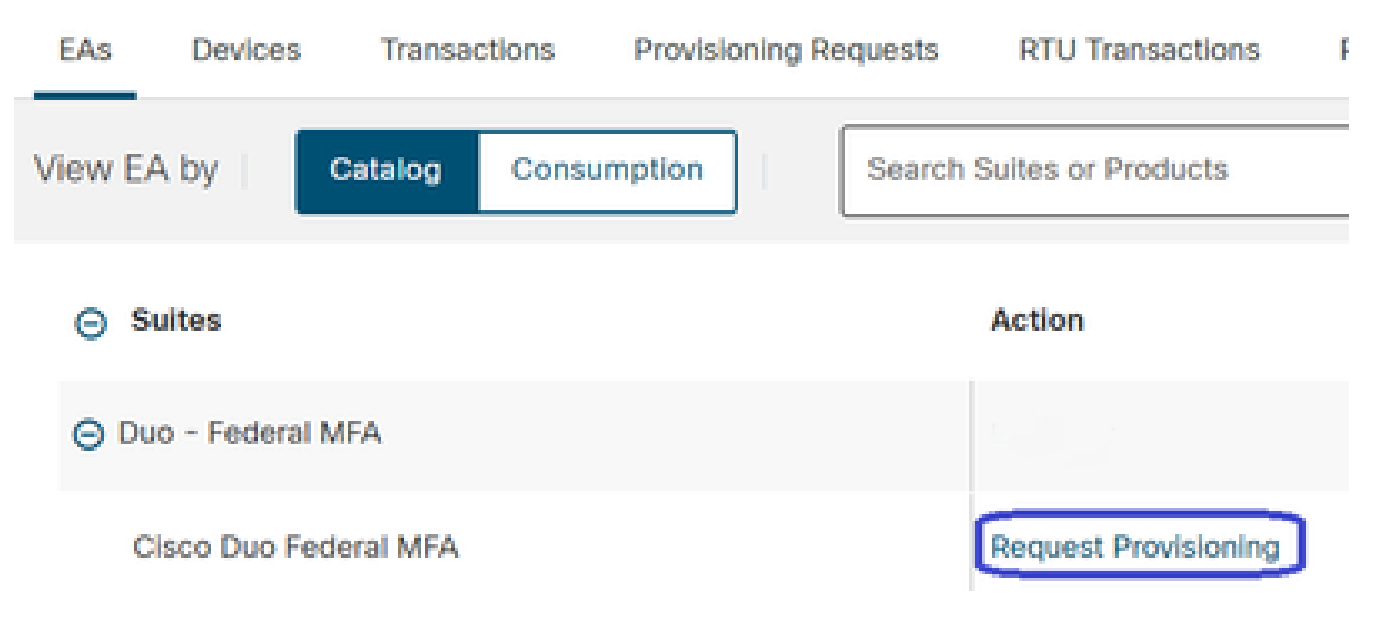

Clique em Solicitar provisionamento

2. Uma tela "Solicitar provisionamento" será exibida. Preencha sua ID de conta do Duo de 10 dígitos no formato XXXX-XXXX-XX conforme ilustrado abaixo. Pressione o botão "Review" (Revisar) para avançar.

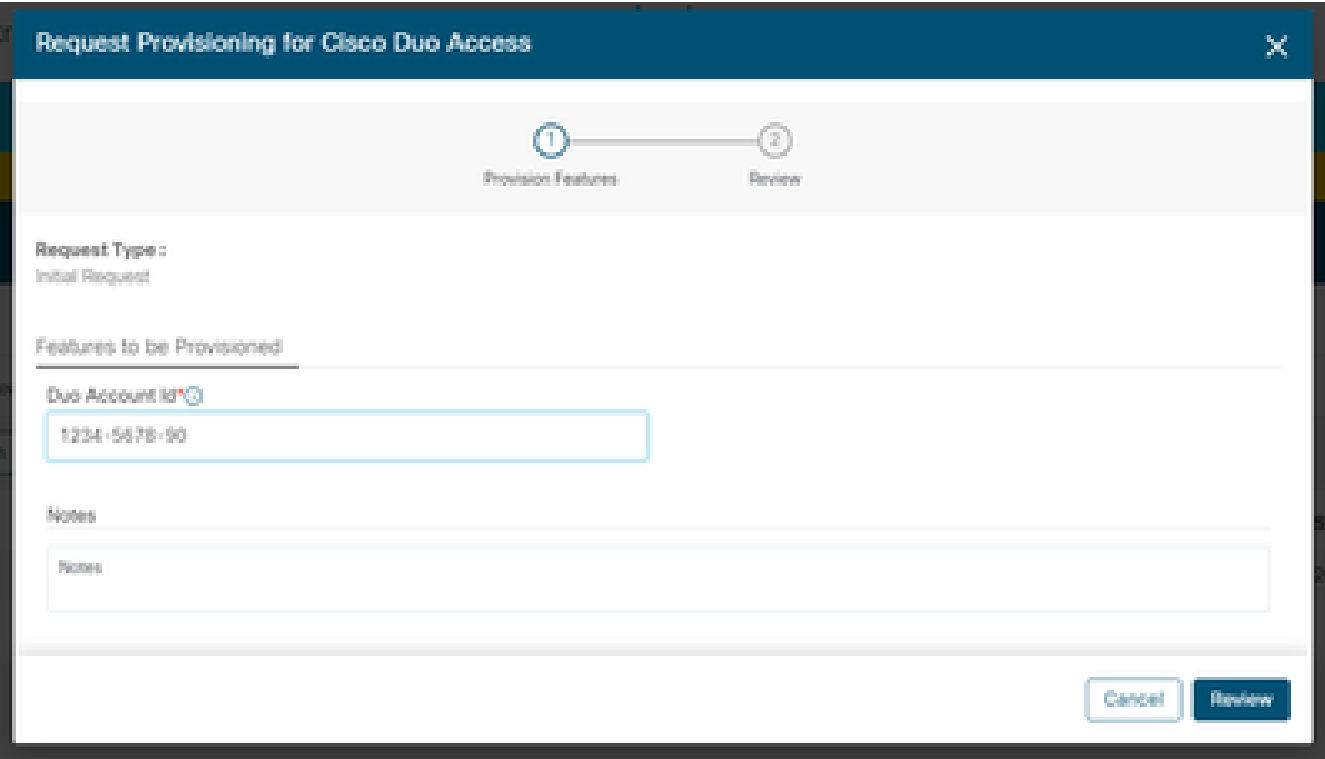

Pop-Up Solicitar Provisionamento

3. Na tela a seguir, preencha os Detalhes do contato técnico e clique em "Provisionar licenças".

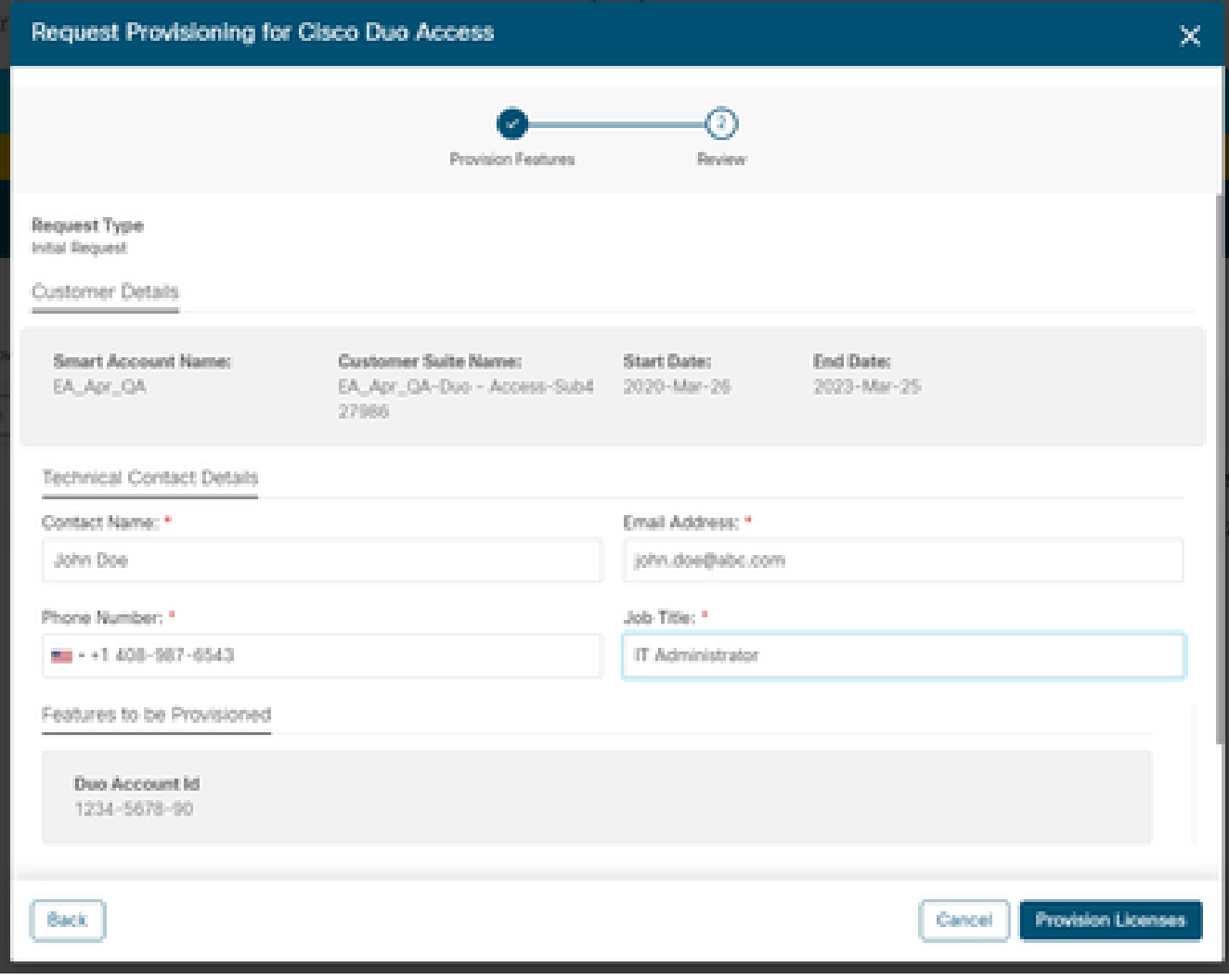

Detalhes do contato técnico

4. Depois que o provisionamento for enviado, um e-mail de boas-vindas será enviado em breve, incluindo recursos e informações de contato.

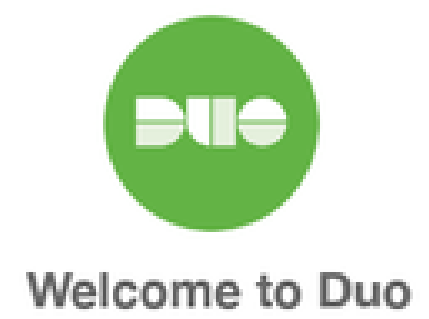

#### Hi <Contact Name>,

Thank you for purchasing Duo MFA! You've just taken a big step towards safeguarding yourself, your company, and the entire internet from data theft and account takeover. And you're in good company! Thousands of customers use Duo to protect their most important assets.

#### Let's deploy Duo!

We will be sending you a series of emails detailing the key deployment stages when rolling out Duo, along with our best practices and helpful resources for each step of the way. Our aim is to make your Duo deployment as easy as possible.

E-Mail De Boas-Vindas

### Rastreando e entendendo o consumo

1. O consumo atual da licença pode ser controlado clicando na guia "Consumo" no EA **Workspace** 

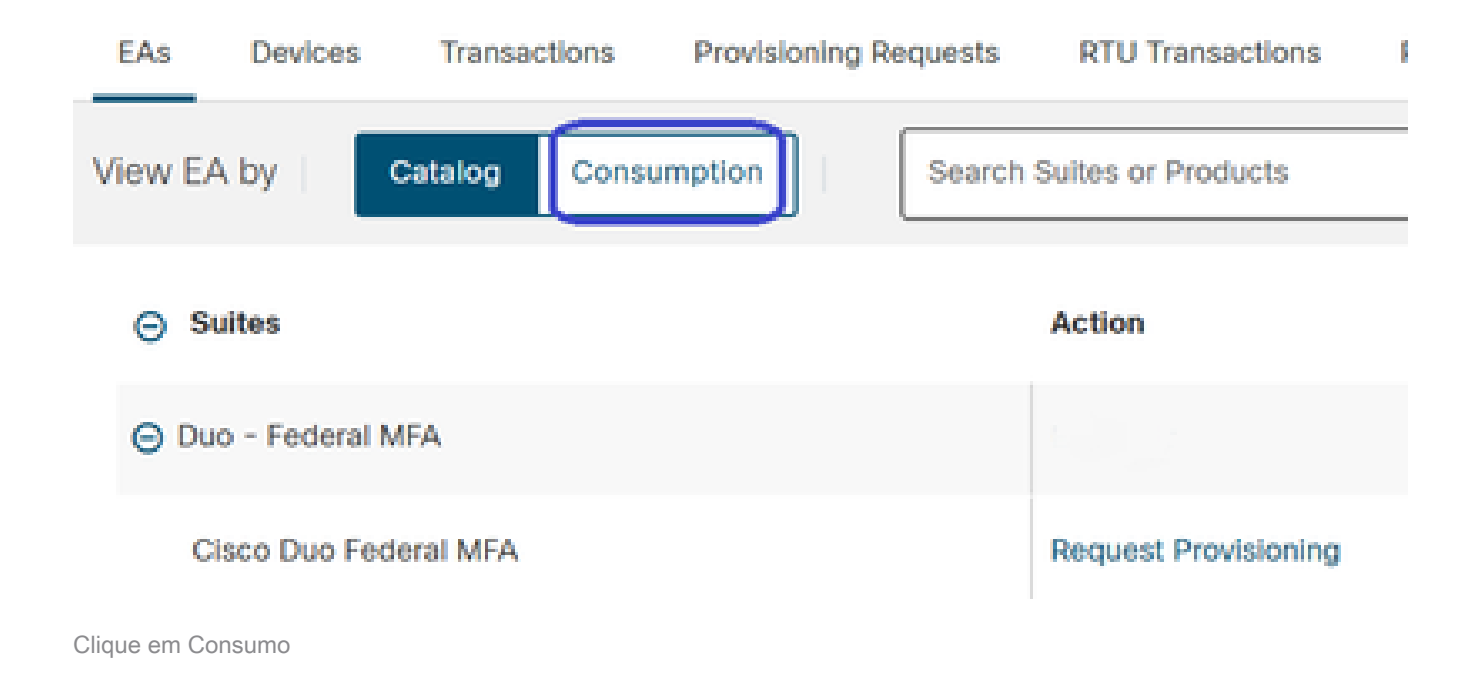

2. Você pode ver o consumo de suas licenças abaixo.

a. As licenças geradas contêm o número de licenças Duo que estão sendo consumidas. Esses dados são baseados no uso do Duo e são sincronizados diariamente.

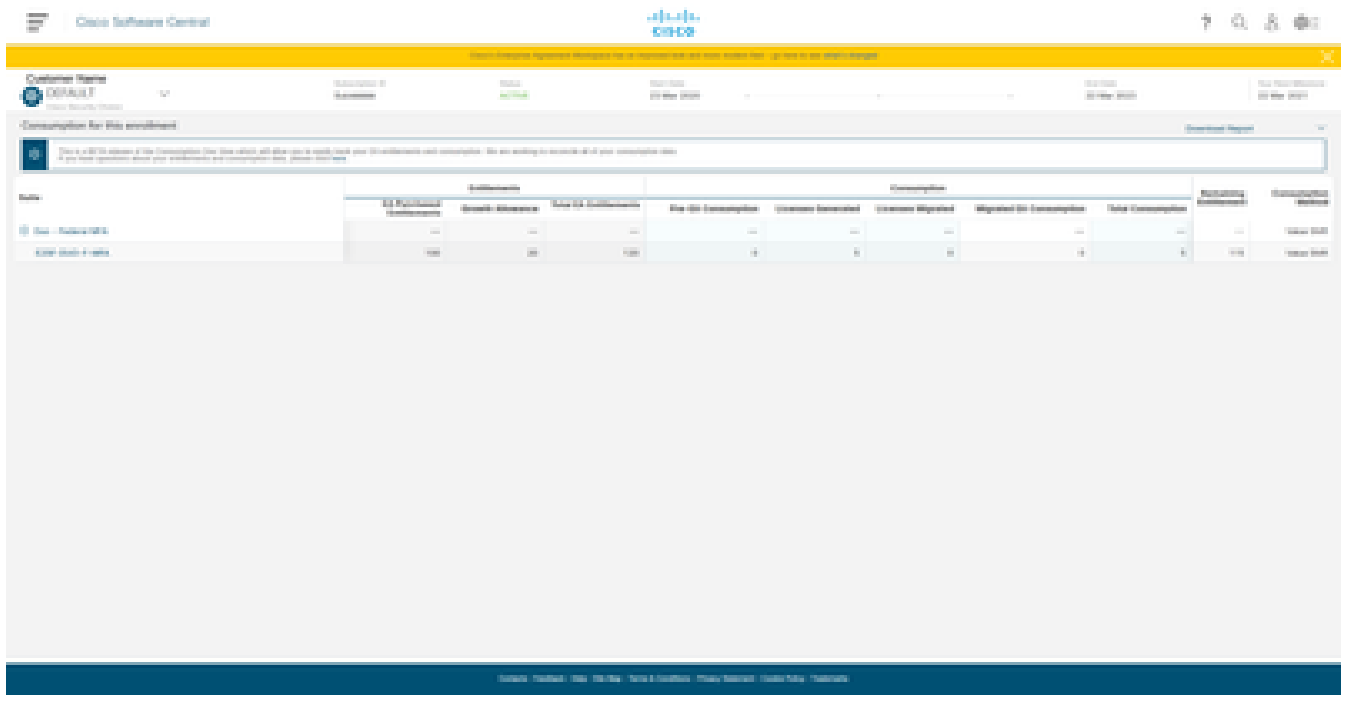

Consumo de licenças

#### Sobre esta tradução

A Cisco traduziu este documento com a ajuda de tecnologias de tradução automática e humana para oferecer conteúdo de suporte aos seus usuários no seu próprio idioma, independentemente da localização.

Observe que mesmo a melhor tradução automática não será tão precisa quanto as realizadas por um tradutor profissional.

A Cisco Systems, Inc. não se responsabiliza pela precisão destas traduções e recomenda que o documento original em inglês (link fornecido) seja sempre consultado.